## **die GEOSOFT DHK**

### **Aufbau der GEOSOFT-DHK**

die GS-DHK wird entweder

- suksessive aufgebaut durch **Import vorhandener NAS-Dateien** - oder durch Import einer **XML-Großdatei, z.B. Open-Data oder NBA.**

So entsteht Ihre DHK als eigenständige Datenbank mit allen **Sach**-, **Grafik**- und **Punkt**daten für ihre tägliche Arbeit (Eigentümer optional). Mit jedem Neuimport einer auftragsbezogenen NAS-Datei wird der bestehende ALKIS Datenbestand partiell und redundanzfrei aktualisiert.

**GEORG** stellt nun eine **DHK-Anfrage** und diese extrahiert Teilbereiche über

- die Lage (*Straße + HsNr*.)
- die Flurstücksdaten (*Gem, Flur, Flst*)
- beliebiges grafisches Fenster (feste Ausmaße oder freies Polygon)

Es wird eine eigene **auftragsbezogene NAS-Datei** erzeugt, abgelegt und über das GEOSOFT-Karussell verteilt.

*XML-Großdatei (z.B. Open-Data oder NBA-Datei (Kreisgebiet))*

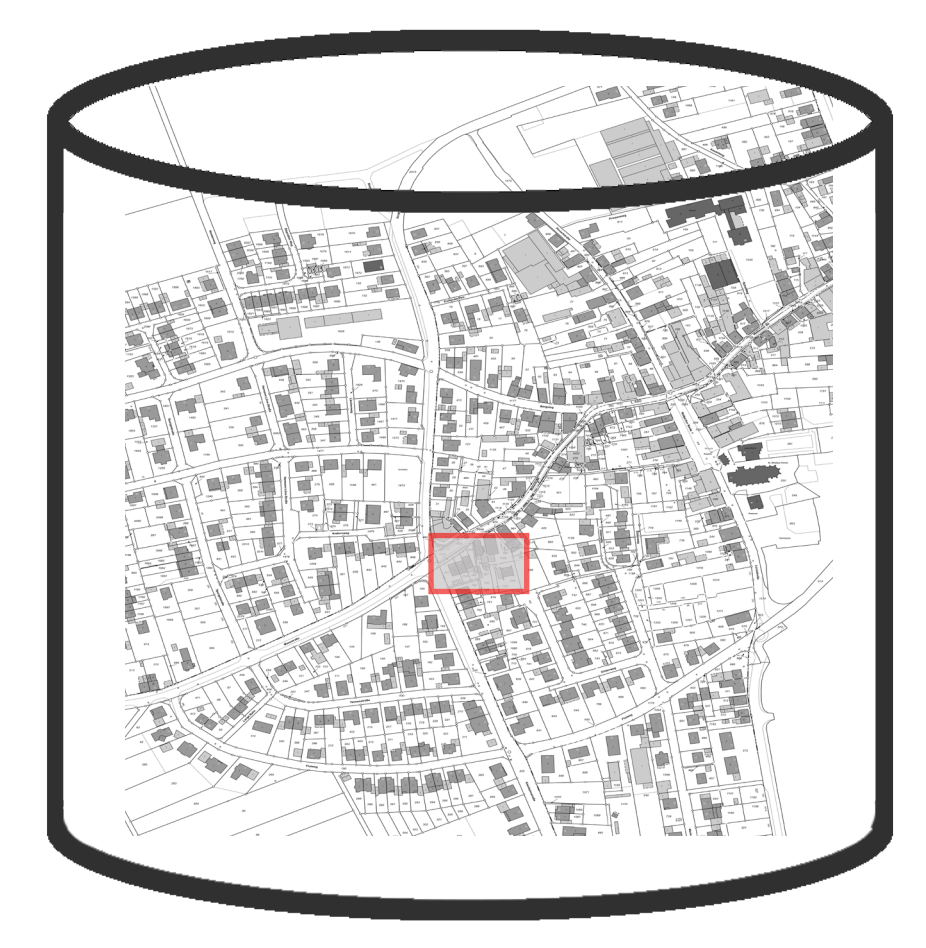

*NAS-Dateien auftragsbezogen*

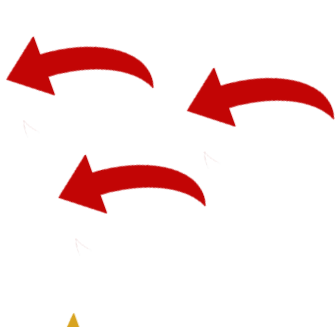

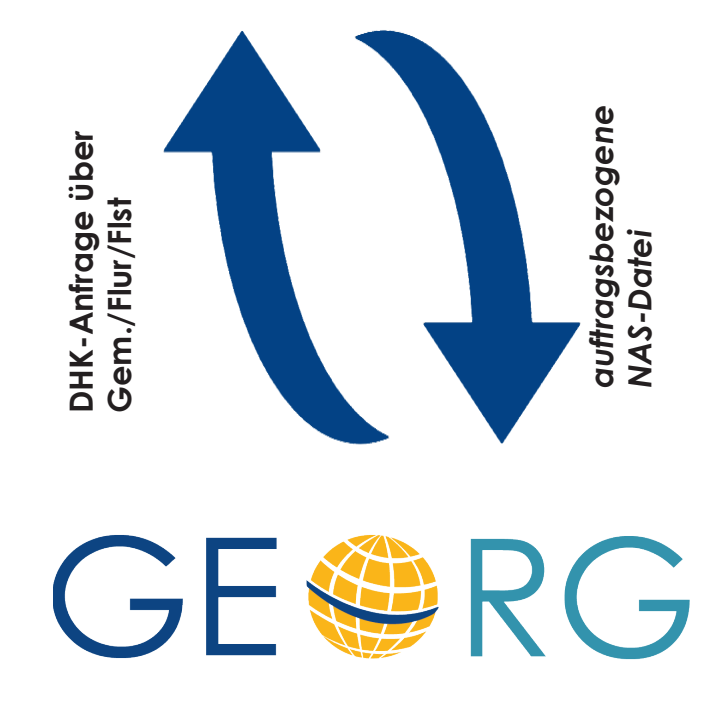

## GS-DHK

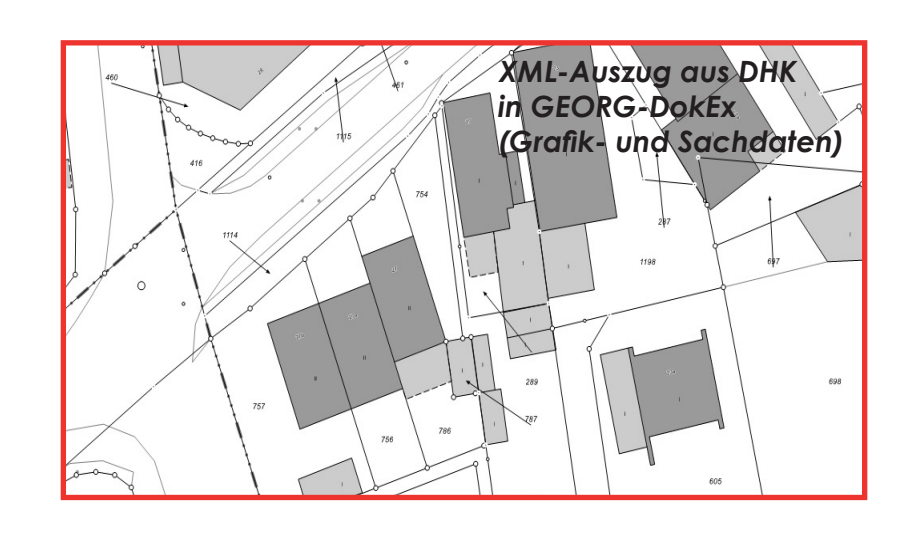

# GE@8

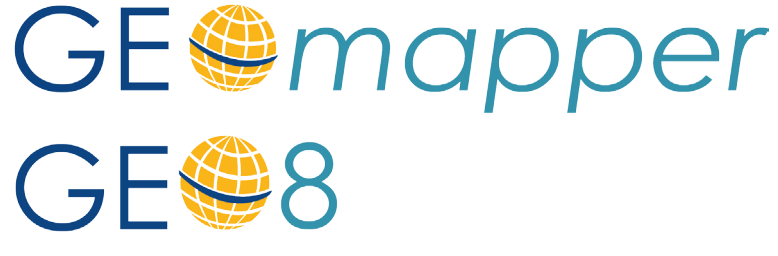